# DOKONANO ANALIZY<br>OŚWIADCZENIE MAJĄTKOWE

 $24.01.2023$ <sub>V</sub>, radnego gminy

 $2023 - 04 - 28$ Staszów, dnia 27 kwietnia 2023 r. (miejscowość)

GMIN

URZAD

#### Uwaga:

- 1. Osoba składająca oświadczenie obowiązana jest do zgodnego z prawdą, starannego i zupełnego wypełnienia każdej z rubryk.
- 2. Jeżeli poszczególne rubryki nie znajdują w konkretnym przypadku zastosowania, należy wpisać "nie dotyczy".
- 3. Osoba składająca oświadczenie obowiązana jest określić przynależność poszczególnych składników majątkowych, dochodów i zobowiązań do majątku odrębnego i majątku objętego małżeńską wspólnością majątkową.
- 4. Oświadczenie o stanie majątkowym dotyczy majątku w kraju i za granicą.
- 5. Oświadczenie o stanie majątkowym obejmuje również wierzytelności pieniężne.
- 6. W części A oświadczenia zawarte są informacje jawne, w części B zaś informacje niejawne dotyczące adresu zamieszkania składającego oświadczenie oraz miejsca położenia nieruchomości.

# CZĘŚĆ A

Ja, niżej podpisany(a),.............Tomasz Klimek...............................

(imiona i nazwisko oraz nazwisko rodowe)

urodzony(a) ..........30 stycznia 1976 roku.......................... w .......Tarnobrzegu......

Agencja Restrukturyzacji i Modernizacji Rolnictwa - starszy specjalista

Radny Rady Miejskiej w Staszowie,

(miejsce zatrudnienia, stanowisko lub funkcja)

po zapoznaniu się z przepisami ustawy z dnia 8 marca 1990 r. o samorządzie gminnym (Dz. U. z 2021 r. poz. 1372 z późn. zm.), zgodnie z art. 24h tej ustawy oświadczam, że posiadam wchodzące w skład małżeńskiej wspólności majątkowej lub stanowiące mój majątek odrębny:

ı.

Zasoby pieniężne:

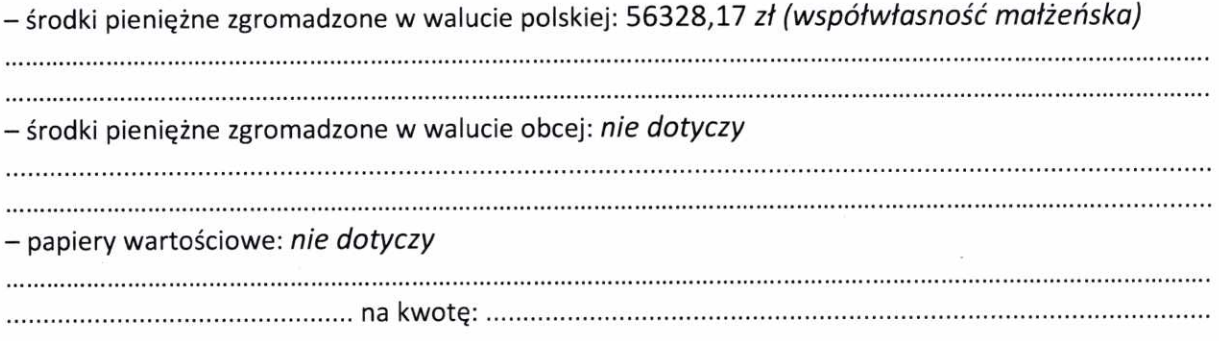

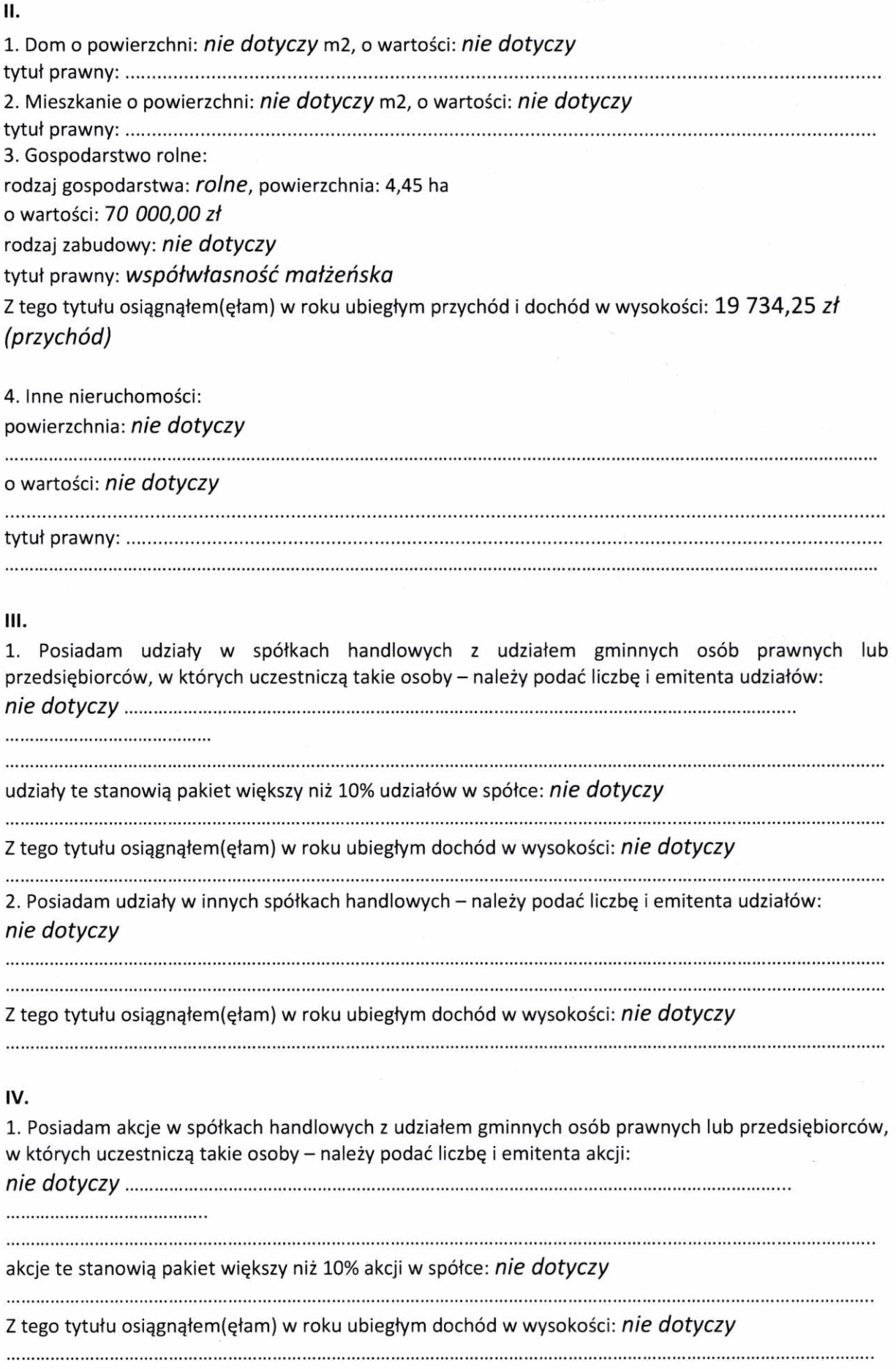

À

# $\bigcup$

2. Posiadam akcje w innych spółkach handlowych - należy podać liczbę i emitenta akcji: nie dotyczy

Z tego tytułu osiągnąłem (ęłam) w roku ubiegłym dochód w wysokości: nie dotyczy

#### v.

Nabyłem(am) (nabył mój małżonek, z wyłączeniem mienia przynależnego do jego majątku odrębnego) od Skarbu Państwa, innej państwowej osoby prawnej, jednostek samorządu terytorialnego, ich związków, komunalnej osoby prawnej lub związku metropolitalnego następujące mienie, które podlegało zbyciu w drodze przetargu - należy podać opis mienia i datę nabycia, od kogo: nie dotyczy

## VI.

1. Prowadzę działalność gospodarczą (należy podać formę prawną i przedmiot działalności): nie dotyczy

- osobiście nie dotyczy

- wspólnie z innymi osobami nie dotyczy

Z tego tytułu osiągnąłem (ęłam) w roku ubiegłym przychód i dochód w wysokości: nie dotyczy 2. Zarzadzam działalnością gospodarczą lub jestem przedstawicielem pełnomocnikiem takiej 

- wspólnie z innymi osobami nie dotyczy

Z tego tytułu osiągnąłem(ęłam) w roku ubiegłym dochód w wysokości: nie dotyczy

#### 

#### VII.

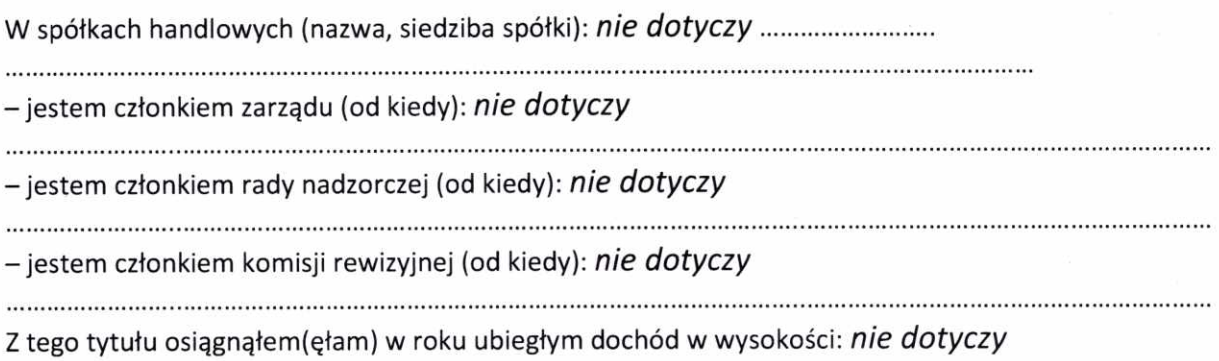

#### VIII.

Inne dochody osiągane z tytułu zatrudnienia lub innej działalności zarobkowej lub zajęć, z podaniem kwot uzyskiwanych z każdego tytułu:

Umowa o pracę dochód: 59 706,53 zł

Umowa zlecenie, inne źródła: 8 178,90 zł

Czynności związane z pełnieniem obowiązków społecznych lub obywatelskich: 31 630,57,zł

#### IX.

Składniki mienia ruchomego o wartości powyżej 10 000 złotych (w przypadku pojazdów mechanicznych należy podać markę, model i rok produkcji):

Skoda Roomster 2012 r. – współwłasność małżeńska

Ciggnik rolniczy International 585XL 1983 r. – współwłasność małżeńska

## Х.

Zobowiązania pieniężne o wartości powyżej 10 000 złotych, w tym zaciągnięte kredyty i pożyczki oraz warunki, na jakich zostały udzielone (wobec kogo, w związku z jakim zdarzeniem, w jakiej wysokości): Kredyt gotówkowy w wysokości 66 023,30zł - mBank

Kredyt hipoteczny na sfinansowanie budowy lokalu mieszkalnego w wysokości 231009,60 zł – ING Bank Śląski

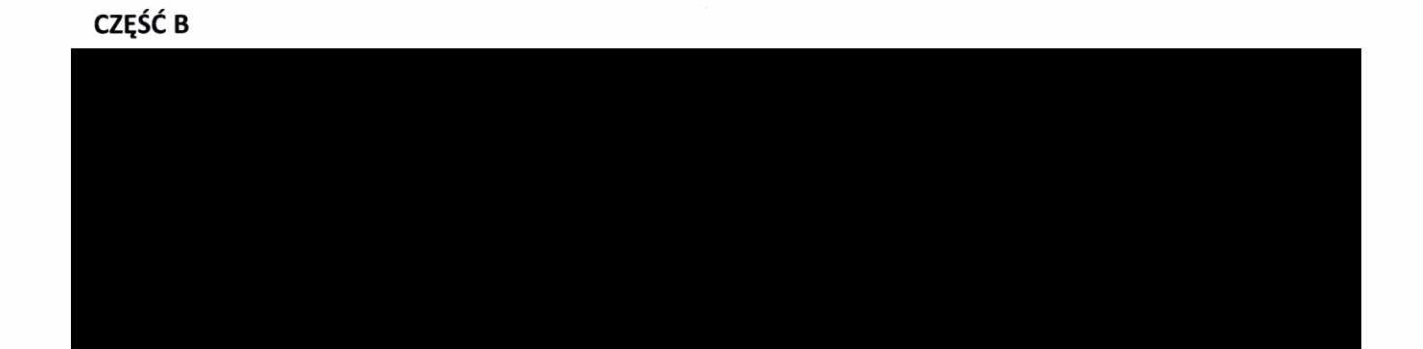

Powyższe oświadczenie składam świadomy(a), iż na podstawie art. 233 § 1 Kodeksu karnego za podanie nieprawdy lub zatajenie prawdy grozi kara pozbawienia wolności.

 $\mu_{\mu}$ 

Staszów, 27 kwietnia 2023 r. (miejscowość, data)

i.

(podpis)